# *O(N) CS LESSONS*

### Two's Complement

The Challenge of Representing Negative Numbers in Binary

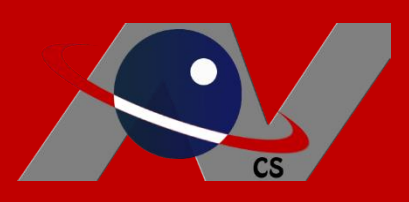

*By John B. Owen All rights reserved ©2017*

#### Positive Numbers In Binary

• Expressing positive values in binary, or even zero, is a pretty straight forward thing.

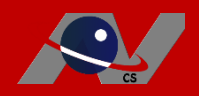

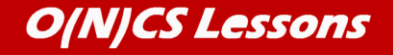

#### Positive Numbers In Binary

• By using the place value system, it is fairly simple to see that  $23_{10}$  converts to 10111<sub>2</sub> where the places values of 16, 4, 2 and 1 indicated by the 1s from left to right all add up to 23.

$$
\begin{array}{c|cccc}\n1 & 0 & 1 & 1 & 1\\
16 & 8 & 4 & 2 & 1\n\end{array}
$$

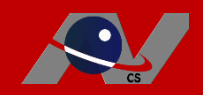

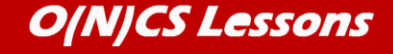

#### Negative Numbers In Binary

• Representing negative numbers in binary is a little trickier and was a challenge in the beginning stages of modern computing, with several attempts tried and abandoned.

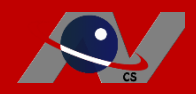

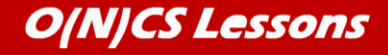

#### Sign-Magnitude Representaion

• This was the first and most obvious method, making the leading bit of a binary string the sign bit, and just changing it to represent positive or negative, as we do in base 10, like this:

$$
23_{10}
$$
  
-23<sub>10</sub>

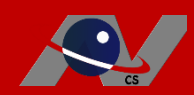

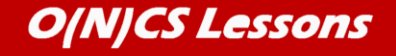

#### Sign-Magnitude Representaion

- The value  $23_{10}$  in an 8-bit representation is actually 00010111<sub>2</sub>, where the leading zero "sign" bit indicates it is positive.
- To represent the negative number, take the corresponding positive number (its *magnitude*) and use 1 as the "sign" bit.
- $\cdot$  10010111<sub>2</sub>,

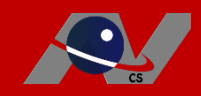

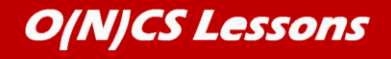

#### Sign-Magnitude Representaion

- This seems to work fine, but it poses two significant problems
	- Arithmetic is very tricky (we won't go into that)
	- There are two versions of zero, **0**0000000 and **1**0000000 which is very confusing

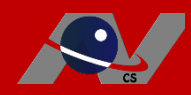

- To fix the arithmetic problem, this next system was devised, where all bits are just reversed.
- The opposite, or negative of  $23_{10}$ , or 00010111<sub>2</sub> was  $11101000$ <sub>2</sub>

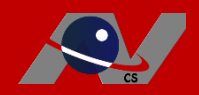

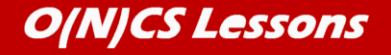

- The reason for the name, 1's complement, is the other way to get the negative number, and that is to subtract the positive number from  $1111111_2$ 
	- **11111111**
	- **-00010111**
	- **=11101000**

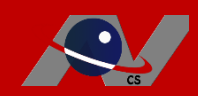

• This system solved the arithmetic issue, but still had problems with zero, in that there were still two versions:

00000000 and 11111111

• Theoretically, they are equal, but technically, they are not! Very confusing!

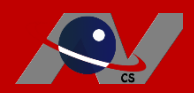

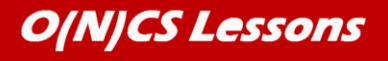

- To fix this issue, the 2's complement system was devised.
- Most modern computers these days use this system, which essentially divides the range of possible values of an integer into two parts, the negatives and the non-negatives.

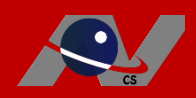

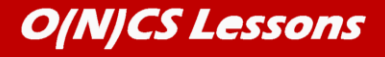

- Every non-negative value (including zero) has a negative complement.
- The complement of zero is -1
- The complement of 1 is -2
- The complement of 2 is -3

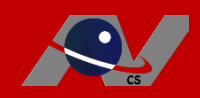

• Here is a number line to show this relationship:

 $-3$   $-2$   $-1$   $0$  1 2

• Do see the pattern?

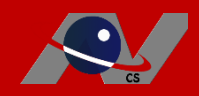

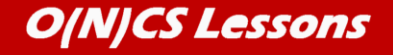

## 2's Complement -3 -2 -1 | 0 1 2

- The base 10 rule to think of for finding complement values is *"opposite, minus 1"*
- The opposite of 0 is 0, minus 1 is -1
- The opposite of -1 is 1, minus 1 is 0

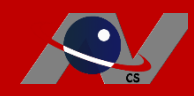

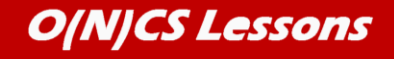

-3 -2 -1 | 0 1 2

- The opposite of 1 is -1, minus 1 is -2
- The opposite of -2 is 2, minus 1 is 1

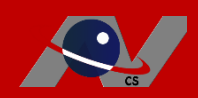

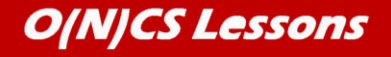

 $-3$   $-2$   $-1$   $0$  1 2

- The opposite of 2 is -2, minus 1 is -3
- The opposite of -3 is 3, minus 1 is 2

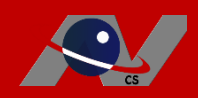

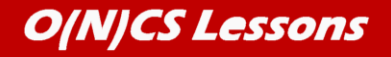

# 2's Complement  $\frac{1}{2}$ ... -3 -2 -1 | 0 1 2...

- What values are next on both sides?
- If you thought -4 and 3, you are correct!

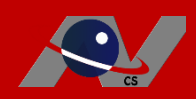

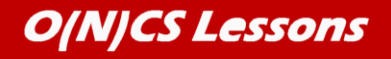

- The symbol used in Java for the complement of a value is the "~" symbol.
- The expression ~0 means "the complement" of zero", and has a resulting value of -1
- $\cdot$   $\sim$  -2 results in the value 1
- Keep thinking, "opposite, minus 1"

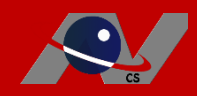

• What is the result of  $~10$ ?

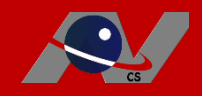

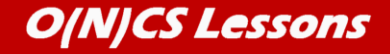

- What is the result of  $~10$ ?
- If you thought -11, you are correct!
- The opposite of 10 is -10, minus 1 is -11.
- It is very simple when you think of it in base 10.

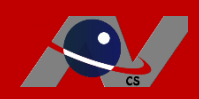

• Try these:

 $-23$  is  $\_\_$  $\sim$  -51 is  $\sim$ 100 is  $\sim$  $\sim$  -17 is

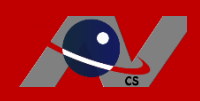

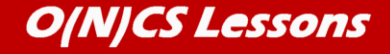

• Answers:

 $-23$  is  $-24$  $\sim$  -51 is 50  $~100$  is  $-101$  $\sim$  -17 is 16

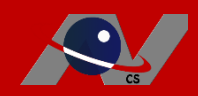

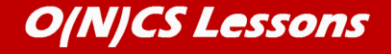

- Now, how are 2's complement values expressed in binary form?
- In binary, the 2's complement representations are simply flipped versions of each other.
- Zero is 00000000.

and negative 1 is 11111111

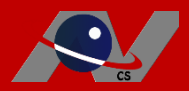

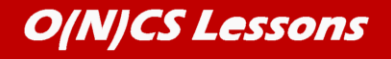

- The value  $1_{10}$  is 00000001<sub>2</sub>
- The complement value is  $-2_{10}$  is 11111110<sub>2</sub>
- Do you see that these two binary strings are just flipped versions of each other?

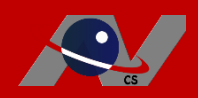

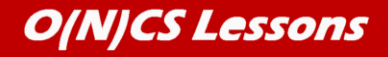

• What is the complement value of  $23_{10}$ , or 00010111<sub>2</sub>?

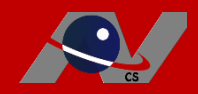

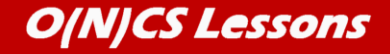

- What is the complement value of  $23_{10}$ , or 00010111<sub>2</sub>?
- Just flip all the bits to get  $-24_{10}!$
- 11101000<sub>2</sub>

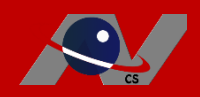

- What if you wanted to express a base ten negative number in two's complement binary form, directly from the value?
- For example,  $-24_{10}$  from the previous example is  $11101000<sub>2</sub>$

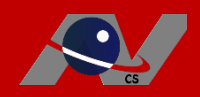

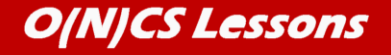

- We've seen the indirect way to do this, and that is to think of the complement of -24, or 23, express it in binary, and then flip all of the bits.
- 23 $_{10}$  is equivalent to 00010111<sub>2</sub>
- The flipped version of this is  $11101000<sub>2</sub>$ which represents the value -24.

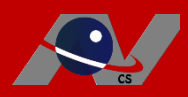

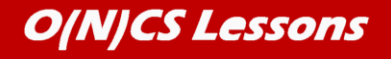

#### 2's Complement "Ripple" technique

- The direct way to do this is to express positive  $24_{10}$  in binary, which is 00011000<sub>2</sub>, and then apply the "ripple" technique, which takes two steps:
- 1. Starting from the right end of the number, keep all zeroes unchanged until you reach the first '1'.
- 2. Leave it also, but reverse all the remaining digits to the left.

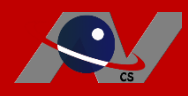

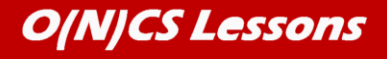

#### 2's Complement "Ripple" technique

#### 000110002

Flip Keep

#### 11101000<sub>2</sub>

#### Two's Complement binary representation of  $-24_{10}$

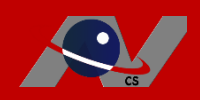

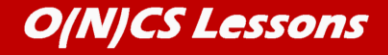

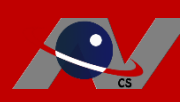

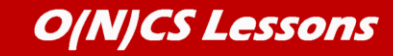

#### $-125$ <sub>10</sub>  $\rightarrow$  125<sub>10</sub> = 01111101<sub>2 =</sub>

 $-121_{10}$   $\rightarrow$   $121_{10}$  =  $01111001_{2}$ 

- $-95$ <sub>10</sub>  $\rightarrow$   $95$ <sub>10</sub> = 01011111<sub>2 =</sub>
- 
- $-42_{10}$   $\rightarrow$   $42_{10}$  = 00101010<sub>2</sub>  $\rightarrow$

Try these using the "ripple" technique…

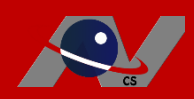

#### $-112_{10}$   $\rightarrow$   $112_{10}$  = 01110000<sub>2</sub> = 10010000<sub>2</sub>

#### $-121_{10}$   $\rightarrow$   $121_{10}$  = 01111001<sub>2</sub> = 10000111<sub>2</sub>

#### $-95$ <sub>10</sub>  $\rightarrow$   $95$ <sub>10</sub> = 01011111<sub>2</sub> = 10100001<sub>2</sub>

# $-42$ <sub>10</sub>  $\rightarrow$   $42$ <sub>10</sub> = 00101010<sub>2</sub>  $\rightarrow$  11010110<sub>2</sub>

Answers

#### Lesson Summary

- Two's Complement is the third and most successful attempt at representing negative values in binary
- The "complement" operator in Java is " $\sim$ "
- The base 10 way to find complement is to think, "opposite, minus 1"

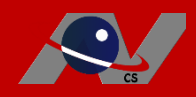

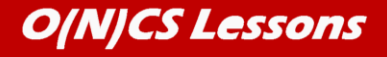

#### Lesson Summary

- The indirect way to find the two's complement binary representation of a negative base ten value is to:
	- 1. Think of the complement of that negative base ten value
	- 2. Express it in binary
	- 3. Flip all of the bits

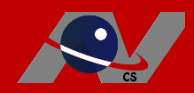

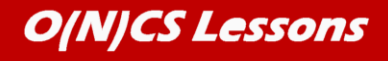

#### Lesson Summary

- The direct way to find the two's complement binary representation of a negative base ten value is to:
	- 1. Express the positive value in binary
	- 2. Apply the two-step "ripple" technique

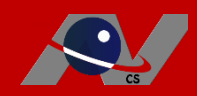